# **Microsoft Sharepoint 2010**

**Eric Carter,Boris Scholl,Peter Jausovec**

 **Microsoft SharePoint 2010** Jennifer Mason,Christian Buckley,Brian T. Jackett,Wes Preston,2012 Demonstrates how to use Microsoft SharePoint to arrive at business solutions, including developing a corporate intranet and implementing a course registration system.

 **Microsoft SharePoint Designer 2010 Step by Step** Penelope Coventry,2010-12-23 The smart way to build applications with Microsoft SharePoint Designer 2010 -- one step at a time! Experience learning made easy -- and quickly teach yourself how to create SharePoint 2010 applications and workflows with Microsoft SharePoint Designer 2010. With Step by Step, you set the pace -- building and practicing the skills you need, just when you need them! Design solutions to meet your business scenario -- without code Customize lists, libraries, and SharePoint site pages Use Web Parts to display, edit, and modify list item data Access data from a variety of external sources Create workflows to automate business processes Use master pages and CSS to control how sites work Your Step by Step digital content includes: All the books practice files -- ready to download and put to work. Fully searchable online edition of this book -- with unlimited access on the Web.

 Inside Microsoft SharePoint 2010 Ted Pattison,Andrew Connell,2011-02-15 Build custom SharePoint 2010 solutions with deep architectural insights from the experts. Get a detailed look inside SharePoint 2010—and master the

intricacies of developing intranets, extranets, and Web-based applications. Guided by an author team with in-depth knowledge of SharePoint architecture, you'll gain task-oriented guidance and extensive code samples to help you build robust business solutions. Discover how to: Master fundamental development techniques for SharePoint Foundation Deploy your SharePoint application as a sandboxed solution for more stable and security-enhanced code Create page templates, master pages, Web Parts, custom controls, and event handlers Develop custom field types, site columns, content types, and list definitions Query SharePoint lists with the LINQ-to-SharePoint provider Use the Client Object Model in JavaScript and Microsoft Silverlight applications Customize the Enterprise Content Management (ECM) capabilities in SharePoint 2010 Configure and extend Business Connectivity Services (BCS) and Enterprise Search

 **SharePoint Designer 2010 Unleashed** Kathy Hughes,2011-09-13 Now that Microsoft has made SharePoint Designer a free download, thousands of organizations are adopting it to design state-of-the-art SharePoint sites and solutions. In SharePoint® Designer 2010 Unleashed, Microsoft MVP Kathy Hughes brings together all the information you need to make the most of this powerful tool. Using realistic examples, you are guided through all of Designer 2010's capabilities, presenting best practices drawn from her extensive experience. First, Hughes quickly reviews the SharePoint 2010 concepts and tools that SharePoint Designer 2010 users must know to be

effective. Next, she introduces SharePoint Designer 2010's revamped interface, shows how to use its core features, and calls attention to its most powerful new improvements. You'll walk step-by-step through styling and designing sites that offer advanced functionality and consistent branding. Next, you'll master SharePoint Designer 2010's toolsets for data integration and workflow development. This book will be invaluable to every user or potential user of SharePoint Designer, including: Web designers, information workers, software developers, system administrators, and IT managers. Kathy Hughes is a Microsoft MVP for SharePoint Server with a Masters Degree in interaction design from the University of Technology in Sydney, Australia. Hughes trains and consults on SharePoint, focusing on design, usability, and customization. She contributed to multiple SharePoint Server 2007 books, and authored a comprehensive five-day SharePoint Server 2007 Designer course used by Mindsharp and its partners worldwide. She speaks regularly at Microsoft events including TechEd Australia and Office DevCon Australia. Get started fast with SharePoint Designer 2010 and SharePoint 2010 Customize SharePoint sites and content with CSS, Web Parts, master pages, and themes Work with site templates Create and adapt content types, columns, lists, and libraries Quickly build new content pages and page layouts Incorporate media, including Silverlight and images Configure RSS, REST, SQL Server, and other data sources Integrate external content types and lists via Business Connectivity Services (BCS) Authenticate data sources and troubleshoot data integration

problems Extend the ribbon with custom actions and leverage the dialog framework to enhance the user interface Use SharePoint Designer 2010's builtin ASP.NET controls Extend site functionality with the XSLT List View and Data View Web Parts Modify out-of-the-box list forms, or build new ones with InfoPath 2010 Adapt Designer 2010's workflows or build entirely new ones Category: Microsoft® SharePoint® Covers: Microsoft® SharePoint® 2010 User Level: Intermediate–Advanced ON THE WEB: Download all examples and source code presented in this book from informit.com/title/9780672331053

 **Beginning SharePoint 2010 Administration** Göran Husman,Christian Ståhl,2010-08-03 Written by a four-time SharePoint MVP, this book examines the differences between SharePoint Foundation (SPF) and SharePoint Server (SPS). Appropriate for consultants and IT professionals who need to understand how to plan, implement, and configure SharePoint, administrators and the support team that must know how to manage SharePoint, IT managers and project leaders, it assumes no previous knowledge of SharePoint. The version adds full integration support for Microsoft Office 2010 and Visio 2010, Microsoft's new FAST search, and mobile and Groove client support.

 **SharePoint 2010 User's Guide** Seth Bates,Anthony Smith,Roderick Smith,2010-07-30 Microsoft SharePoint Foundation 2010 and SharePoint Server 2010 provide a collection of tools and services you can use to improve user and team productivity, make information sharing more effective, and facilitate business decision–making processes. In order to get the most out of SharePoint 2010, you need to understand how to best use the capabilities to support your information management, collaboration, and business process management needs. This book is designed to provide you with the information you need to effectively use these tools. Whether you are using SharePoint as an intranet or business solution platform, you will learn how to use the resources (such as lists, libraries, and sites) and services (such as publishing, workflow, and policies) that make up these environments. Information and process owners will be given the knowledge they need to build and manage solutions. Information and process consumers will be given the knowledge they need to effectively use SharePoint resources. In this book, Seth Bates and Tony Smith walk you through the components and capabilities that make up a SharePoint 2010 environment. Their expertise shines as they provide step-by-step instructions for using and managing these elements, as well as recommendations for how to best leverage them. As a reader, you'll then embrace two common SharePoint uses, document management and project information management, and walk through creating samples of these solutions, understanding the challenges these solutions are designed to address and the benefits they can provide. The authors have brought together this information based on their extensive experience working with these tools and with business users who effectively leverage these technologies within their organizations. These experiences were incorporated into the writing of this book to make it easy for you to gain the knowledge you need to make the most

of the product.

 *SharePoint® 2010 For Dummies®* Vanessa L. Williams,2010-04-15 Learn the nuts and bolts of SharePoint 2010 the fun and easy way Microsoft SharePoint, the powerful collaboration tool, sometimes blurs the line between technical and non-technical users. Whether you're an administrator who needs to install and configure SharePoint or a non-techie who's been charged with managing content on a SharePoint portal, this book will make your job easier. You'll find the nuts-and-bolts information that enables you to install and configure a SharePoint portal, plus specific solutions for SharePoint issues and the knowledge you need to design, populate, and maintain portal areas. SharePoint is Microsoft's complex but powerful tool for enabling collaboration through a portal site Both technical and non-technical people may be called upon to work with SharePoint in some capacity; this guide addresses the needs of both Focuses on making a confusing topic clearer by walking you through real-world scenarios for getting a SharePoint portal up and running Provides essential information for administrators, solutions for specific problems, and a guide for those in non-technical positions who are responsible for sections of a SharePoint portal Microsoft SharePoint 2010 For Dummies breaks a complex topic into understandable pieces so you can succeed with SharePoint. Note: CD-ROM/DVD and other supplementary materials are not included as part of eBook file.

**SharePoint 2010 Development For Dummies** Ken Withee,2011-02-09 A much-needed

guide that shows you how to leverage SharePoint tools without writing a line of code! The great news about SharePoint is...you don't need to be a seasoned .NET developer to develop custom functions for it. This book shows you how to use SharePoint Designer, Report Builder, Dashboard Designer, InfoPath, Excel, Word, Visio, and the SharePoint web-based UI to design and develop—without ever writing a line of code! Learn how to customize your site, build SharePoint apps, start social networking, or add Web parts. This straightforward guide makes everything easier. Introduces you to SharePoint 2010 components and features, and how you can use them in development Explains useful development tools, including document libraries, lists, basic workflows, Excel, Visio, Visual Studio, InfoPath, and Word Shows how to tap the tools of business users and analysts, such as SharePoint Designer, Report Builder, and Dashboard Designer Also covers topics for more experienced programmers, including SharePoint Object Model (OM), SharePoint Web Services, SharePoint Software Developer Kit (SDK), Silverlight, JavaScript, the .NET Framework, and Web Part development Learn how to extend the functionality of the top enterprise portal and collaboration technology on the market with SharePoint 2010 Development For Dummies.

Microsoft SharePoint 2010 QuickSteps Marty Matthews, Nancy Buchanan,2010-08-28 Step-by-Step, Full-Color Graphics! Start using SharePoint 2010 right away--the QuickSteps way. Color screenshots and clear instructions make it easy to ramp up on the latest release of Microsoft's powerful

collaboration platform. Follow along and quickly learn how to use a SharePoint site, add pages and web parts, create and manage lists and libraries, and integrate with and collaborate using Microsoft Office applications. You'll also find out how to customize pages with SharePoint Designer, use SharePoint Workspace to work offline on SharePoint content,

handle permissions and security, and much more. Get up to speed on SharePoint 2010 in no time with help from this practical, fast-paced guide. Use these handy guideposts: Shortcuts for accomplishing common tasks Need-to-know facts in concise narrative Helpful reminders or alternate ways of doing things Bonus information related to the topic being covered Errors and pitfalls to avoid

 **How to Do Everything Microsoft SharePoint 2010** Stephen Cawood,2010-09-05 Master Microsoft SharePoint 2010 In How to Do Everything: Microsoft SharePoint 2010, Stephen Cawood--a former member of the SharePoint development team--explains how to get the most out of this powerful business collaboration platform. Learn how to use document management functions, wikis, taxonomy, blogs, My Sites, web parts, and more. Take full advantage of the content management, enterprise search, collaboration, and informationsharing capabilities of SharePoint 2010 with help from this practical guide. Set up a SharePoint site Add documents, use the SharePoint content approval workflow, and work with document versioning features Collaborate with others during discussion boards, blogs, wikis, events, surveys, calendars, and

workspaces Use social tagging to create a folksonomy of keywords Create a taxonomy hierarchy using Enterprise Managed Metadata Build publishing sites, My Sites, and public-facing websites Show data on pages using web parts Customize lists, forms, site themes, and navigation Use SharePoint with client applications, including Microsoft Office Backstage, Outlook, InfoPath, SharePoint Designer, and third-party applications

 Microsoft SharePoint 2010 Administrator's Pocket Consultant Ben Curry,2010-06-24 Portable and precise, this pocket-sized guide delivers ready answers for the day-to-day administration of SharePoint 2010. Featuring easyto-scan tables, step-by-step instructions, and handy lists, this book offers the streamlined, straightforward information you need to solve problems and get the job done-whether at your desk or in the field! Topics include deployment, site configuration, enterprise content management, search and indexing, workflows, shared service providers, information management policies, scalability, availability, security, logging and processing analysis, and backup and recovery.

 Microsoft SharePoint 2010 Development with Visual Studio 2010 Expert Cookbook Balaji Kithiganahalli,2011-09-23 Develop, debug, and deploy business solutions for SharePoint applications using Visual Studio 2010 with this book and ebook.

 MCTS Microsoft SharePoint 2010 Configuration Study Guide James Pyles,2010-11-02 A Sybex study guide for the new SharePoint Server 2010 Configuration exam SharePoint holds 55 percent of the collaboration and content management market, with many more companies indicating they plan to join the fold. IT professionals interested in enhancing their marketability with the new Microsoft Certified Technology Specialist: Microsoft SharePoint Server 2010 Configuring exam will find this guide may be their only alternative to costly classroom training. Microsoft SharePoint claims over half the market for collaboration and content management software; IT professionals will boost their marketability with the newest MCTS certification covering Microsoft SharePoint Server 2010 Configuring This study guide covers 100 percent of the exam objectives with real world scenarios, hands-on exercises, and challenging review questions Covers installing, deploying, configuring, and upgrading SharePoint Server 2010;

managing search, business intelligence, and administration; configuring content management and business forms; and more With plenty of practice questions on the companion CD, this guide to exam 70-667 prepares IT professionals to achieve the MCTS: Microsoft SharePoint Server 2010 Configuring certification.

 **Microsoft SharePoint Foundation 2010 Inside Out** Errin O'Connor,Johnathan Lightfoot,Penelope Coventry,Thomas Resing,2011-10-07 Conquer Microsoft SharePoint Foundation 2010—from the inside out! You're beyond the basics—so dive right in and really support collaboration. This supremely organized reference packs hundreds of timesaving solutions, troubleshooting tips, and workarounds. It's all muscle and no fluff. Discover how the experts tackle SharePoint Foundation 2010—and challenge yourself to new levels of mastery! Build team sites with non-code solutions using SharePoint Designer 2010 Modify and share content with SharePoint lists and libraries—online and offline Implement governance policies to plan site structure and manage content Create Web Parts to customize and display SharePoint site content Interact with SharePoint content using Microsoft Office applications Generate reusable workflows and apply them to multiple SharePoint lists Use Business Connectivity Services to access your company's business intelligence Design custom SharePoint solutions using Microsoft .NET and Visual Studio

 **Microsoft SharePoint 2010 Unleashed** Michael Noel,Colin Spence,2010-10-08 Microsoft® SharePoint 2010 Unleashed Michael Noel Colin Spence Using Microsoft SharePoint 2010 technologies, organizations can bring together, utilize, and collaborate with information from virtually any source. Microsoft SharePoint 2010 Unleashed is the most complete, practical resource for all administrators, managers, architects, users, and power users who want to make the most of this powerful platform. Drawing on their experience implementing SharePoint solutions in hundreds of organizations, Michael Noel and Colin Spence cover all facets of succeeding with SharePoint: planning, deployment, migration, scalability, administration, security, Microsoft Office integration, workflow and dashboard development, and more. Noel and Spence illuminate the newest SharePoint innovations, from new social

networking features to improved search, helping you make the most of both SharePoint Foundation and SharePoint Server 2010. Using easy-to-understand, step-by-step examples, the authors help you streamline administration, optimize performance, control cost, and implement high-value solutions for collaboration, document management, and business intelligence. Architect and implement SharePoint 2010, and migrate from legacy SharePoint servers Perform advanced installations that maximize scalability Monitor, back up, and restore SharePoint environments Maintain the SQL Server databases on which SharePoint 2010 relies Systematically improve edge, transport, and content security Deploy SharePoint in extranets and alternative authentication scenarios Create highly efficient virtualized SharePoint 2010 farms Customize

and manage libraries and lists for your specific requirements Design and manage pages and sites for knowledge workers Effectively manage metadata and content types Integrate content using Office Web Apps and Excel, Access, and Visio Graphics Services Create both out-of-the-box and customized SharePoint workflows Develop custom solutions with SharePoint Designer 2010 and Visual Studio 2010 Create BI solutions with PerformancePoint and Business Connectivity Services Govern your SharePoint ecosystem for maximum value Michael Noel, MS-MVP, MCITP, is an internationally recognized technology expert, bestselling author, and well-known public speaker on a wide range of IT topics. He is the author of 17 books, including Exchange Server 2010 Unleashed, Windows Server 2008 R2 Unleashed, and Microsoft Forefront

Unleashed. His books have been translated into more than a dozen languages. Colin Spence, MCP, MCTS SharePoint, has worked with SharePoint technologies for nearly a decade, helping hundreds of clients architect, implement, and manage customized SharePoint solutions. He speaks, publishes, and blogs regularly on SharePoint technologies. Noel and Spence are partners at Convergent Computing, a leading Microsoft partner in the San Francisco Bay area, and co-authors of SharePoint 2007 Unleashed. ON THE WEB: Download all examples and source code presented in this book from informit.com/title/9780672333255 Category: Microsoft Office 2010 Covers: Microsoft SharePoint 2010 User Level: Intermediate–Advanced

 **SharePoint 2010 For Dummies** Vanessa L. Williams,2012-06-13 Here's the bestselling guide on SharePoint 2010, updated to cover Office 365 SharePoint Portal Server is an essential part of the enterprise infrastructure for many businesses. The Office 365 version includes significantly enhanced cloud capabilities. This second edition of the bestselling guide to SharePoint covers getting a SharePoint site up and running, branded, populated with content, and more. It explains ongoing site management and offers plenty of advice for administrators who want to leverage SharePoint and Office 365 in various ways. Many businesses today rely on SharePoint Portal Server to aggregate SharePoint sites, information, and applications into a single portal This updated edition covers the enhanced cloud capacities of Office 365 and Microsoft SharePoint Online Shows how to use SharePoint to leverage

data centers and collaborate with both internal and external customers, including partners and clients Covers getting a site up and running, populating it with content, branding it, and managing the site long term Administrators and small-business website managers will find SharePoint 2010 For Dummies, 2nd Edition gives them the information they need to make the most of this technology.

 Microsoft SharePoint 2010 Sahil Malik,2010-07-30 This book provides a fresh take on Microsoft's premier collaboration solution. A critical resource if you're developing on the SharePoint platform, this book features a complete focus on the new features and capabilities of SharePoint 2010. Through a thorough treatment of sites, web parts, data management, portal solutions, and business intelligence capabilities, you'll appreciate author Sahil Malik's concise yet highly readable text. With this book, you'll gain intermediate-level guidance for designing and deploying exciting business solutions based on Microsoft SharePoint 2010.

 **Microsoft SharePoint 2010 Administrator's Companion** Bill English,Brian Alderman,Mark Ferraz,2010-09-03 Get the critical, in-depth information you need to administer SharePoint 2010. Led by SharePoint MVPs and featuring insights from the SharePoint community and members of the SharePoint Team at Microsoft, you'll discover how to plan, design, deploy, and manage strategic solutions using SharePoint 2010, Microsoft SQL Server, Windows PowerShell, and other key technologies. Topics include architecture, deployment

scenarios, design considerations, security best practices, high availability, performance, centralized administration, disaster recovery, customization, solution development, and upgrade and migration strategies. Key solutions include building and managing a server farm, automating tasks, FAST search application management, enterprise and web content management, and business intelligence. For customers who purchase an ebook version of this title, instructions for downloading the CD files can be found in the ebook.

 SharePoint 2010 Development with Visual Studio 2010 Eric Carter,Boris Scholl,Peter Jausovec,2010-08-26 With SharePoint 2010, developers finally have the powerful, end-to-end development tools they need to build outstanding solutions quickly and painlessly. What's more, those tools are built directly into the latest version of Visual Studio, the development platform most Microsoft developers already know. In this book, the Microsoft experts who created these tools show you how to take full advantage of them. The authors focus specifically on the SharePoint scenarios that Visual Studio 2010 now makes accessible to mainstream Microsoft developers. They assume no experience with SharePoint development and focus on SharePoint Foundation 2010: the low-cost version designed for organizations and departments of all kinds, not just large enterprises. SharePoint 2010 Development with Visual Studio 2010shows how to get your solution up and running fast, and then extend it to meet your precise business requirements. You'll learn how to develop, package, and deploy robust SharePoint business collaboration

applications without any unnecessary complexity or overhead. Following a practical, developer-focused introduction to Microsoft SharePoint 2010, you'll learn about Visual Studio 2010 templates and tools that simplify the creation of SharePoint solutions The SharePoint object model and its most frequently used methods, properties, and events Using lists to store, manage, and share data Responding to events related to lists, features, items, or workflows Integrating external data with Business Data Connectivity Services Using content types that ship with SharePoint 2010—and creating new ones Building multi-step workflows and custom forms that work with them Utilizing Web Parts to present different data and applications on the same page Customizing SharePoint pages or navigation with ASP.NET Packaging and

deploying solutions, and customizing deployment to your unique requirements Whether you're just starting out with SharePoint development, upgrading from earlier versions, or building on experience with ASP.NET, this book will help you solve real problems and get real results—fast!

 **Professional SharePoint 2013 Development** Reza Alirezaei,Brendon Schwartz,Matt Ranlett,Scot Hillier,Brian Wilson,Jeff Fried,Paul Swider,2013-02-22 Thorough coverage of development in SharePoint 2013 A team of well-known Microsoft MVPs joins forces in this fully updated resource, providing you with in-depth coverage of development tools in the latest iteration of the immensely popular SharePoint. From building solutions to building custom workflow and content management applications, this book

shares field-tested best practices on all aspect of SharePoint 2013 development. Offers a thorough look at Windows Azure and SharePoint 2013 Includes new chapters on Application Life Cycle Management, developing apps in SharePoint, and building PerformancePoint Dashboards in SharePoint Professional SharePoint 2013 Development is an essential SharePoint developer title.

Immerse yourself in the artistry of words with is expressive creation, Immerse Yourself in **Microsoft Sharepoint 2010** . This ebook, presented in a PDF format ( Download in PDF: \*), is a masterpiece that goes beyond conventional storytelling. Indulge your senses in prose, poetry, and knowledge. Download now to let the beauty of literature and artistry envelop your mind in a unique and expressive way.

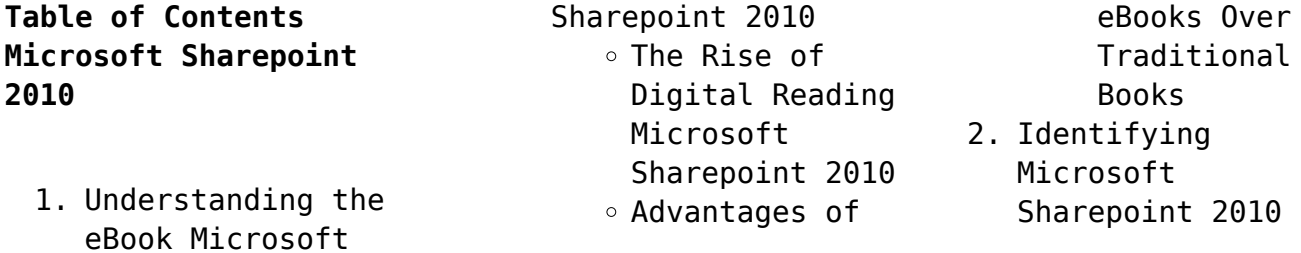

#### **Microsoft Sharepoint 2010**

- $\circ$  Exploring Different Genres  $\circ$  Considering Fiction vs. Non-Fiction Determining Your Reading Goals 3. Choosing the Right
- eBook Platform
	- Popular eBook Platforms
	- Features to Look for in an Microsoft Sharepoint 2010 User-Friendly
	- Interface
- 4. Exploring eBook Recommendations from Microsoft

Sharepoint 2010 Personalized Recommendations Microsoft Sharepoint 2010 User Reviews and Ratings Microsoft Sharepoint 2010 and Bestseller

- Lists
- 5. Accessing Microsoft Sharepoint 2010 Free and Paid eBooks
	- Microsoft Sharepoint 2010 Public Domain
	- eBooks Microsoft Sharepoint 2010 eBook

Subscription Services Microsoft Sharepoint 2010 Budget-Friendly Options 6. Navigating Microsoft Sharepoint 2010 eBook Formats  $\circ$  ePub, PDF, MOBI, and More

- Microsoft
- Sharepoint 2010 Compatibility
- with Devices
- Microsoft Sharepoint 2010 Enhanced eBook Features
- 7. Enhancing Your Reading Experience
- Adjustable Fonts and Text Sizes of Microsoft Sharepoint 2010  $\circ$  Highlighting and Note-Taking Microsoft Sharepoint 2010  $\circ$  Interactive Elements Microsoft Sharepoint 2010 8. Staying Engaged with Microsoft Sharepoint 2010 Joining Online Reading Communities  $\circ$  Participating in Virtual Book
	- Clubs

Following Authors and Publishers Microsoft Sharepoint 2010 9. Balancing eBooks and Physical Books Microsoft Sharepoint 2010  $\circ$  Benefits of a Digital Library ∘Creating a Diverse Reading Collection Microsoft Sharepoint 2010 10. Overcoming Reading Challenges o Dealing with Digital Eye Strain  $\circ$  Minimizing

Distractions Managing Screen Time 11. Cultivating a Reading Routine Microsoft Sharepoint 2010  $\circ$  Setting Reading Goals Microsoft Sharepoint 2010 Carving Out Dedicated Reading Time 12. Sourcing Reliable Information of Microsoft Sharepoint 2010  $\circ$  Fact-Checking eBook Content of Microsoft Sharepoint 2010

 $\circ$  Distinguishing

Credible Sources

- 13. Promoting Lifelong Learning
	- Utilizing eBooks for Skill Development
	- $\circ$  Exploring Educational eBooks
- 14. Embracing eBook Trends
	- Integration of Multimedia Elements
	- Interactive and Gamified eBooks

## **Microsoft Sharepoint**

#### **2010 Introduction**

Microsoft Sharepoint 2010 Offers over 60,000 free eBooks, including many classics that are in the public domain. Open Library: Provides access to over 1 million free eBooks, including classic literature and contemporary works. Microsoft Sharepoint 2010 Offers a vast collection of books, some of which are available for free as PDF downloads, particularly older books in the public domain. Microsoft Sharepoint 2010 : This website

hosts a vast collection of scientific articles, books, and textbooks. While it operates in a legal gray area due to copyright issues, its a popular resource for finding various publications. Internet Archive for Microsoft Sharepoint 2010 : Has an extensive collection of digital content, including books, articles, videos, and more. It has a massive library of free downloadable books. Free-eBooks Microsoft Sharepoint 2010 Offers a diverse range of free eBooks across various

genres. Microsoft Sharepoint 2010 Focuses mainly on educational books, textbooks, and business books. It offers free PDF downloads for educational purposes. Microsoft Sharepoint 2010 Provides a large selection of free eBooks in different genres, which are available for download in various formats, including PDF. Finding specific Microsoft Sharepoint 2010, especially related to Microsoft Sharepoint 2010, might be challenging as theyre often artistic creations

rather than practical blueprints. However, you can explore the following steps to search for or create your own Online Searches: Look for websites, forums, or blogs dedicated to Microsoft Sharepoint 2010, Sometimes enthusiasts share their designs or concepts in PDF format. Books and Magazines Some Microsoft Sharepoint 2010 books or magazines might include. Look for these in online stores or libraries. Remember that while Microsoft Sharepoint 2010, sharing

copyrighted material without permission is not legal. Always ensure youre either creating your own or obtaining them from legitimate sources that allow sharing and downloading. Library Check if your local library offers eBook lending services. Many libraries have digital catalogs where you can borrow Microsoft Sharepoint 2010 eBooks for free, including popular titles.Online Retailers: Websites like Amazon, Google Books, or Apple Books often sell eBooks. Sometimes, authors or publishers

offer promotions or free periods for certain books.Authors Website Occasionally, authors provide excerpts or short stories for free on their websites. While this might not be the Microsoft Sharepoint 2010 full book , it can give you a taste of the authors writing style.Subscription Services Platforms like Kindle Unlimited or Scribd offer subscription-based access to a wide range of Microsoft Sharepoint 2010 eBooks, including some popular titles.

### **FAQs About Microsoft Sharepoint 2010 Books**

How do I know which eBook platform is the best for me? Finding the best eBook platform depends on your reading preferences and device compatibility. Research different platforms, read user reviews, and explore their features before making a choice. Are free eBooks of good quality? Yes, many reputable platforms offer high-quality free eBooks, including classics and public domain works. However, make sure to verify the

source to ensure the eBook credibility. Can I read eBooks without an eReader? Absolutely! Most eBook platforms offer webbased readers or mobile apps that allow you to read eBooks on your computer, tablet, or smartphone. How do I avoid digital eye strain while reading eBooks? To prevent digital eye strain, take regular breaks, adjust the font size and background color, and ensure proper lighting while reading eBooks. What the advantage of interactive eBooks? Interactive eBooks

incorporate multimedia elements, quizzes, and activities, enhancing the reader engagement and providing a more immersive learning experience. Microsoft Sharepoint 2010 is one of the best book in our library for free trial. We provide copy of Microsoft Sharepoint 2010 in digital format, so the resources that you find are reliable. There are also many Ebooks of related with Microsoft Sharepoint 2010. Where to download Microsoft Sharepoint 2010 online for free? Are you looking for

Microsoft Sharepoint 2010 PDF? This is definitely going to save you time and cash in something you should think about. If you trying to find then search around for online. Without a doubt there are numerous these available and many of them have the freedom. However without doubt you receive whatever you purchase. An alternate way to get ideas is always to check another Microsoft Sharepoint 2010. This method for see exactly what may be included and adopt these ideas to your book. This

site will almost certainly help you save time and effort, money and stress. If you are looking for free books then you really should consider finding to assist you try this. Several of Microsoft Sharepoint 2010 are for sale to free while some are payable. If you arent sure if the books you would like to download works with for usage along with your computer, it is possible to download free trials. The free guides make it easy for someone to free access online library for download books to

your device. You can get free download on free trial for lots of books categories. Our library is the biggest of these that have literally hundreds of thousands of different products categories represented. You will also see that there are specific sites catered to different product types or categories, brands or niches related with Microsoft Sharepoint 2010. So depending on what exactly you are searching, you will be able to choose e books to suit your own need. Need to access

completely for Campbell Biology Seventh Edition book? Access Ebook without any digging. And by having access to our ebook online or by storing it on your computer, you have convenient answers with Microsoft Sharepoint 2010 To get started finding Microsoft Sharepoint 2010, you are right to find our website which has a comprehensive collection of books online. Our library is the biggest of these that have literally hundreds of thousands of different products represented.

You will also see that there are specific sites catered to different categories or niches related with Microsoft Sharepoint 2010 So depending on what exactly you are searching, you will be able tochoose ebook to suit your own need. Thank you for reading Microsoft Sharepoint 2010. Maybe you have knowledge that, people have search numerous times for their favorite readings like this Microsoft Sharepoint 2010, but end up in harmful downloads. Rather than reading a

good book with a cup of coffee in the afternoon, instead they juggled with some harmful bugs inside their laptop. Microsoft Sharepoint 2010 is available in our book collection an online access to it is set as public so you can download it instantly. Our digital library spans in multiple locations, allowing you to get the most less latency time to download any of our books like this one. Merely said, Microsoft Sharepoint 2010 is universally compatible with any devices to read.

**Microsoft Sharepoint 2010 :**

chapter 3 summary give me liberty an american history - Mar 13 2023 history 1301 ch 17 foner eric give me liberty seagull edition isbn 9780393614176 united states history i hist 1301 summaries 100 50 10 summary give me liberty an american history us history give me liberty eric foner chapter 3 notes summary 1660 1750 related studylists **give me liberty eric foner midterm answers manuel velasquez** - May 03 2022

give me liberty eric foner midterm answers recognizing the pretension ways to get this books give me liberty eric foner midterm answers is additionally useful you have remained in right site to begin getting this info acquire the give me liberty eric foner midterm answers member that we give here and check out the link **eric foner give me liberty ch 4 5 midterm review flashcards** - Sep 19 2023 were part of a series of efforts by the continental congress to

promote unity and to take action against enemies of liberty slave resistance in the eighteenth century included rebellions in both northern and southern colonies that led to the deaths of **give me liberty eric foner midterm answers book** - Aug 06 2022 give me liberty an american history seagull 6e combined vol foner eric 2019 12 01 a powerful text by an acclaimed historian give me liberty delivers an authoritative concise and integrated american history in the sixth

edition eric foner addresses a question that has motivated divided and stirred passionate debates Òwho is an **give me liberty eric foner midterm answers** - Apr 02 2022 give me liberty eric foner midterm answers eventually you will utterly discover a other experience and deed by spending more cash nevertheless when do you consent that you require to acquire those all needs later than having significantly cash *give me liberty eric foner midterm answers*

*pdf* - Nov 09 2022 give me liberty eric foner midterm answers give me liberty 2nd ed oct 11 2020 give me liberty an american history mar 08 2023 give me liberty is the 1 book in the u s history survey course because it works in the classroom a single author text by a leader in the field give me liberty delivers an authoritative accessible concise give me liberty by eric foner vol 1 pdf r freetextbook - Sep 07 2022 feb 16 2021 13k subscribers in the

freetextbook community community for sharing free text books eric foner open library free give me liberty eric foner - Oct 08 2022 author of blue reconstruction in america 1860 1880 give me liberty give me liberty give me liberty vol 1 give me liberty give me liberty present me liberty vol 2 reconstruction history final exam 2 eric foner give me liberty breif fifth - Jul 17 2023 history final exam 2 eric foner give me liberty breif fifth

edition 2017 exam chp 22 28 studocu eric foner give me liberty exam ch 22 28 final exam review guide final exam week 16 thursday note this exam includes course material from weeks skip to document

give me liberty an american history eric foner studocu - Aug 18 2023

chapter 6 summary give me liberty an american history history 1301 ch 19 foner eric give me liberty seagull edition isbn 9780393614176 chapter 7 summary give me liberty an american history give me liberty eric foner chapter 7 summary give me liberty chapter 19 safe for democracy and ww1 **give me liberty by eric foner chapter 25 flashcards** - May 15 2023 by eric foner chapter 25 what was the principal concern of john f kennedy s presidency civil rights the vigorous conduct of the cold war an end to sexist discrimination against women expansion of the modern welfare state click the card to flip the vigorous conduct of the cold war click the card to flip **give me liberty eric**

**foner midterm answers** - Jun 04 2022 give me liberty and voices of freedom eric foner 2017 07 06 the leading text in the u s survey course the second founding how the civil war and reconstruction remade the constitution eric foner 2019 09 17 from the pulitzer prize winning scholar a timely history of the constitutional changes that built equality into the nation s *give me liberty an american history by eric foner goodreads* - Jan 11 2023 dec 1 2019 a powerful

text by an acclaimed historian give me liberty delivers an authoritative concise and integrated american history in the sixth edition eric foner addresses a question that has motivated divided and stirred passionate debates who is an american **give me liberty eric foner midterm answers** - Apr 14 2023 kindly say the give me liberty eric foner midterm answers is universally compatible with any devices to read nothing but freedom eric foner 2007 09 01 nothing

but freedom examines the aftermath of emancipation in the south and the **give me liberty eric foner midterm answers ana menéndez** - Jan 31 2022 give me liberty eric foner midterm answers yeah reviewing a ebook give me liberty eric foner midterm answers could grow your near associates listings this is just one of the solutions for you to be successful as understood attainment does not recommend that you have astounding points give me liberty eric

**Microsoft Sharepoint 2010**

foner midterm answers copy - Jul 05 2022 sep 17 2023 afterward this one merely said the give me liberty eric foner midterm answers is universally compatible subsequently any devices to read

## **give me liberty eric foner kathleen duval**

**lisa mcgirr w** - Dec 10 2022

give me liberty is beloved by instructors and students alike because it delivers an authoritative concise and integrated american history in the seventh edition eric foner welcomes acclaimed

scholars kathleen duval and lisa mcgirr as co authors **give me liberty by eric foner free essays studymode** - Mar 01 2022 according to eric foner in his book give me liberty politics in the eighteenth century america had a more democratic quality than in great britain in britain the requirement of voting laws was property qualification

the main purpose of this was to guarantee that men who had an economic stake in society and the independence of judgment would be the ones to

determine the give me liberty eric foner midterm answers pdf esource svb - Jun 16 2023

give me liberty an american history to 1877 by eric foner digital history give me liberty eric foner midterm answers downloaded from esource svb com by guest evan ewing give me liberty eric foner we also inform the library when a book is out of print and propose an antiquarian a team of qualified  $\text{stan}$  provide an  $e$ cient and personal give me liberty an american history vol 2

eric foner free - Feb 12 2023 aug 19 2022 a powerful text by an acclaimed historian give me liberty delivers an authoritative concise and integrated american history in the sixth edition eric foner addresses a question that has motivated divided and stirred passionate debates who is an american **daddy boy the complete guide to intergenerational love** - May 05 2023 web daddy boy the complete guide to intergenerational love neustädter axel amazon com au books daddy boy the complete guide to intergenerational love - Jul 07 2023 web mar 1 2018 amazon in buy daddy boy the complete guide to intergenerational love book online at best prices in india on amazon in read daddy boy the complete guide to intergenerational love book reviews author details and more at amazon in free delivery on qualified orders daddy boy the complete guide to intergenerational love

thriftbooks - Jun 06 2023 web daddy boy the complete guide to intergenerational love by axel neustadter no customer reviews the acronym dilf stands for daddy i d like to fuck and represents a gay subculture with more than a few online adherents **daddy boy the complete guide to intergenerational love** - Nov 30 2022 web sep 13 2023 buy daddy boy the complete guide to intergenerational love paperback at fdangae xyz description the acronym dilf stands for daddy i d similar to fuck and representes adenine lesbian subculture with more than one low online adherents **pdf download daddy boy**

**the complete guide to intergenerational** - Oct 30 2022

web write sign up sign in

tomlinson online daddy boy - Feb 02 2023 web mar 1 2018 daddy boythe complete guide to intergenerational love by author axel neustadter isbn13 9783959853378 imprint bruno gmuender gmbh

publisher bruno gmuender gmbh format paperback softback published 01 03 2018 availability available description **daddy boy the complete guide to intergenerational love** - Mar 23 2022 web neust dter shows how the daddy ideal is both part of and at odds with the prevailing gay culture where ageism ends daddy love begins this book shines a light on a **daddy boy the complete guide to intergenerational love** - Aug 28 2022

web buy the book daddy

boy the complete guide to intergenerational love by axel neustadter at indigo *daddy boy the complete guide to intergenerational love* - Sep 28 2022 web the acronym dilf stands for daddy i d like to fuck and represents a gay subculture with more than a few online adherents in his new guidebook axel neustdter takes a closer look at all the silver muscle and sugar daddies what are they like where can they be found will you also become one

**daddy boy the complete guide to intergenerational love** - Sep 09 2023 web dec 1 2020 the acronym dilf stands for daddy i d like to fuck and represents a gay subculture with more than a few online adherents in his new guidebook axel neustädter takes a closer look at all the silver muscle and sugar daddies what are they like where can they be found will you also become one *books philly aids thrift giovanni s room* - Mar 03 2023

web dec 1 2020 neustadter shows how the daddy ideal is both part of and at odds with the prevailing gay culture where ageism ends daddy love begins this book shines a light on a flourishing if partially hidden subculture and shows the way to overcoming prejudices daddy boy the complete guide to intergenerational love - Apr 23 2022 web buy daddy boy the complete guide to intergenerational love paperback book by axel neustdter from as low as 19 99

daddy boy the complete guide to intergenerational love - Jul 27 2022 web compre online daddy boy the complete guide to intergenerational love de neustädter axel na amazon frete grÁtis em milhares de produtos com o amazon prime encontre diversos livros escritos por neustädter axel com ótimos preços *daddy boy the complete guide to intergenerational love* - Apr 04 2023 web the acronym dilf stands for daddy i d like to fuck and represents a gay

subculture with more than a few online adherents in his new guidebook axel neust dter takes a closer look at all the silver muscle and sugar daddies what are they like where can they be found will you also become one and what about the young men who like daddies what makes **daddy boy the complete guide to intergenerational** - May 25 2022 web ferguson the teacher guide for the sḵ ad a stories helps teachers engage their students through the lens of

intergenerational

learning and authentic experiences this guide outlines the sḵ ad a principles found in the stories shows how to use the sk ad a principles in your classroom provides the behind **daddy boy the complete guide to intergenerational love** - Aug 08 2023 web dec 1 2020 where ageism ends daddy love begins this book shines a light on a flourishing if partially hidden subculture and shows the way to overcoming prejudices neustädter charts the colorful cosmos of confident

daddies and twinks wolves and otters chicken queens and sons **6 cq8xy d0wnl0ad daddy boy the complete guide to intergenerational** - Feb 19 2022 web unknown by daddy boy the complete guide to intergenerational love epub daddy boy the complete guide to intergenerational love by unknown vk daddy boy the complete guide to intergenerational love by unknown pdf d0wnl0ad free daddy boy the complete guide to intergenerational love by unknown d0wnl0ad ebook

daddy boy the complete guide to intergenerational love - Jan 01 2023 web dec 1 2020 daddy boy the complete guide to intergenerational love by axel neustädter 9783959853378 available at libroworld com fast delivery 100 safe payment worldwide delivery *daddy boy the complete guide to intergenerational love* - Oct 10 2023 web daddy boy the complete guide to intergenerational love von axel neustädter bei lovelybooks sachbuch

daddy boy the complete guide to intergenerational love von axel neustädter bestellen bei amazon zu diesem buch gibt es *daddy boy the complete guide to intergenerational love* - Jun 25 2022 web the acronym dilf stands for daddy i d like to fuck and represents a gay subculture with more than a few online adherents in his new guidebook axel neustädter takes a closer look at all the silver muscle and sugar daddies what are they

like where can they be found will you also become one micro teaching lesson plan skill of probing question - Feb 24 2023 web skill skill of probing question topic properties of matter date micro teaching lesson plan 1 skill components prompting seeking further information refocusing re directed questions increasing critical awareness teacher pupil activity skill components teacher good morning dear students **mathematics skill of probing questioning**

**micro teaching lesson plan** - Mar 28 2023 web jun 12 2021 gyanshala tips 1 61k subscribers 12k views 2 years ago this is a video on how to make a micro lesson plan for the skill of probing questioning in mathematics for b ed d el ed **micro skills lesson plans commerce group of tutors** - May 18 2022 web sep 20 2021 micro skills lesson plans in this article we have provided five important micro skills lesson plans you can read and download the pdf from

the options given below the following article consists of five micro skills lesson plans i e reinforcement skills skills of probing questions explaining skills skills of explaining *skill of probing questioning of lesson plans pdf eagldemo2* - Sep 21 2022 web 2 skill of probing questioning of lesson plans 2022 10 17 the fifth edition of umiker s management skills for the new health care supervisor addresses continually changing circumstances in which

supervisors are faced with including smaller budgets fewer workers greater responsibilities and time pressure this title provides valuable information **skill of questioning in commerce and business studies** - Mar 16 2022 web this is the micro teaching skill of probing question commerce business studies lesson plan on advertisement topic for all the middle and high school classes for more lesson plans click here brief overview of the lesson plan duration 5 10 minutes class grade

10th 11th 12th subject commerce business study topic advertisement *social science probing questions micro lesson plan* - Aug 21 2022 web oct 10 2021 social science micro teaching lesson plan for probing questioning skill the skill of **science lesson plan for skill of probing question on force topic** - Jul 20 2022 web this is a micro teaching skill of probing questions lesson plan of physical science subject for grade 6 7 8 9 and 10 for more lesson plans click here note

the science lesson plan given below is just an example you can change the name class course date duration etc according to your needs for more science lesson plans click here **skill of probing questioning of lesson plans copy ai classmonitor** - Jun 30 2023 web 2 skill of probing questioning of lesson plans 2022 11 15 stop reflect and top tips boxes leadership skills that inspire incredible results kogan page publishers this book fills the need for a

communication based public **skill of probing questions probing question skill in microteaching** - Sep 02 2023 web skill of probing questions in physical science lesson plan for skill of probing questions in social science skill of probing questions in hindi lesson plan for skill of probing questions in economics skill of probing questions in biological science probing question skill in hindi skill of probing questions ppt

skill of probing questions skill of probing questions in microteaching with components - Oct 23 2022 web the various components of the skill of probing questions include the following prompting prompting includes the skill of probing in which the teachers give hints to the learners to enable them to give the correct answer this skill enables teachers to get an answer from the learners even when they feel like they don t know the answer

**skill of probing questions social science micro teaching lesson plan** - Jun 18 2022 web 9 14k views 2 years ago in this video you will learn how to make a social science micro lesson plan for the skill of probing questions in micro teaching i have given sample probing questions **science probing questioning micro lesson plan gyanshala tips** - Apr 28 2023 web sep 5 2021 pdf of science micro teaching lesson plan for the skill of probing questioning this micro

lesson of science is on the topic changes around us from class vi this is just an example of probing in questioning a micro lesson plan you can choose your own topic if you don t like ours the skill of probing questioning sample questions - Oct 03 2023 web jun 12 2021 this article is highly recommended if you are facing problem in making a micro teaching lesson plan for the skill of probing in questioning these sample questions for the skill of probing questioning will help

you in making a better micro plan *skill of questioning in mathematics learningclassesonline* - Dec 25 2022 web micro teaching skill of probing question math lesson plan on circle area of circle circumference of circle diameter of circle shape of circle radius of circle for middle secondary school teachers for more lesson plans click here duration 6 minute class grade middle subject mathematics topic circle lesson plan type microteaching

micro lesson plan skill of questioning skill of probing questions - Nov 23 2022 web jun 17 2020 micro lesson plan on skill of questioning for b ed business studies in english b edlessonplan b edmicrolessonplan businessstudiesmicroless onplan skillof **skill of probing questioning of lesson plans** - Aug 01 2023 web april 2nd 2018 skill of probing questions 2 3 1 introduction components prepare a micro lesson plan on the skill of explaining on any topic of your

teaching subject questioning a comprehension strategy for small group *skill of probing questioning mathematics micro plan gyanshala* - May 30 2023 web sep 5 2021 sample micro lesson plan for mathematics on skill of probing questioning this is a sample *skill of probing questions in micro teaching harappa* - Feb 12 2022 web jan 7 2022 possessing the skill of probing means asking questions that are designed to uncover more

information from pupils requiring them to go beyond their first response and enhancing their capacity to think simultaneously on multiple aspects when to ask probing questions in micro teaching science micro teaching lesson plan for the skill of probing questioning - Apr 16 2022 web jun 13 2021 this is a sample micro lesson plan for the skill of probing questioning in science this micro teaching lesson plan is to present micro teaching in your b ed

college pdf link *micro teaching lesson plan for maths probing questions skill* - Jan 26 2023

web oct 16 2020 here you will be able to know how to make micro teaching and skill of probing questions of maths topics to the students of the elementary and middle school this is only one micro teaching maths lesson plan but with the help of this you can make and create various maths lesson plans for micro teaching on various other skills

Best Sellers - Books ::

[a dynamical theory of](https://www.freenew.net/textbook-solutions/browse/?k=A-Dynamical-Theory-Of-The-Electromagnetic-Field.pdf) [the electromagnetic](https://www.freenew.net/textbook-solutions/browse/?k=A-Dynamical-Theory-Of-The-Electromagnetic-Field.pdf) [field](https://www.freenew.net/textbook-solutions/browse/?k=A-Dynamical-Theory-Of-The-Electromagnetic-Field.pdf) [a game of thrones lcg](https://www.freenew.net/textbook-solutions/browse/?k=a-game-of-thrones-lcg.pdf) [a long walk to water by](https://www.freenew.net/textbook-solutions/browse/?k=A_Long_Walk_To_Water_By_Linda_Sue_Park.pdf) [linda sue park](https://www.freenew.net/textbook-solutions/browse/?k=A_Long_Walk_To_Water_By_Linda_Sue_Park.pdf) [a history of psychology](https://www.freenew.net/textbook-solutions/browse/?k=a-history-of-psychology-ideas-and-context-5th.pdf) [ideas and context 5th](https://www.freenew.net/textbook-solutions/browse/?k=a-history-of-psychology-ideas-and-context-5th.pdf) [99 kx250 service impala](https://www.freenew.net/textbook-solutions/browse/?k=99-Kx250-Service-Impala-Owners-Manual.pdf) [owners manual](https://www.freenew.net/textbook-solutions/browse/?k=99-Kx250-Service-Impala-Owners-Manual.pdf) [a documentary history of](https://www.freenew.net/textbook-solutions/browse/?k=a-documentary-history-of-the-united-states.pdf) [the united states](https://www.freenew.net/textbook-solutions/browse/?k=a-documentary-history-of-the-united-states.pdf) [a bond of blood a shade](https://www.freenew.net/textbook-solutions/browse/?k=A-Bond-Of-Blood-A-Shade-Of-Vampire-9.pdf) [of vampire 9](https://www.freenew.net/textbook-solutions/browse/?k=A-Bond-Of-Blood-A-Shade-Of-Vampire-9.pdf) [abb ach 500 manual](https://www.freenew.net/textbook-solutions/browse/?k=abb-ach-500-manual-programming.pdf) [programming](https://www.freenew.net/textbook-solutions/browse/?k=abb-ach-500-manual-programming.pdf) [a to z endangered](https://www.freenew.net/textbook-solutions/browse/?k=A-To-Z-Endangered-Animals.pdf) [animals](https://www.freenew.net/textbook-solutions/browse/?k=A-To-Z-Endangered-Animals.pdf) [a practical introduction](https://www.freenew.net/textbook-solutions/browse/?k=a-practical-introduction-to-data-structures-and-algorithm-analysis.pdf) [to data structures and](https://www.freenew.net/textbook-solutions/browse/?k=a-practical-introduction-to-data-structures-and-algorithm-analysis.pdf)

[algorithm analysis](https://www.freenew.net/textbook-solutions/browse/?k=a-practical-introduction-to-data-structures-and-algorithm-analysis.pdf)